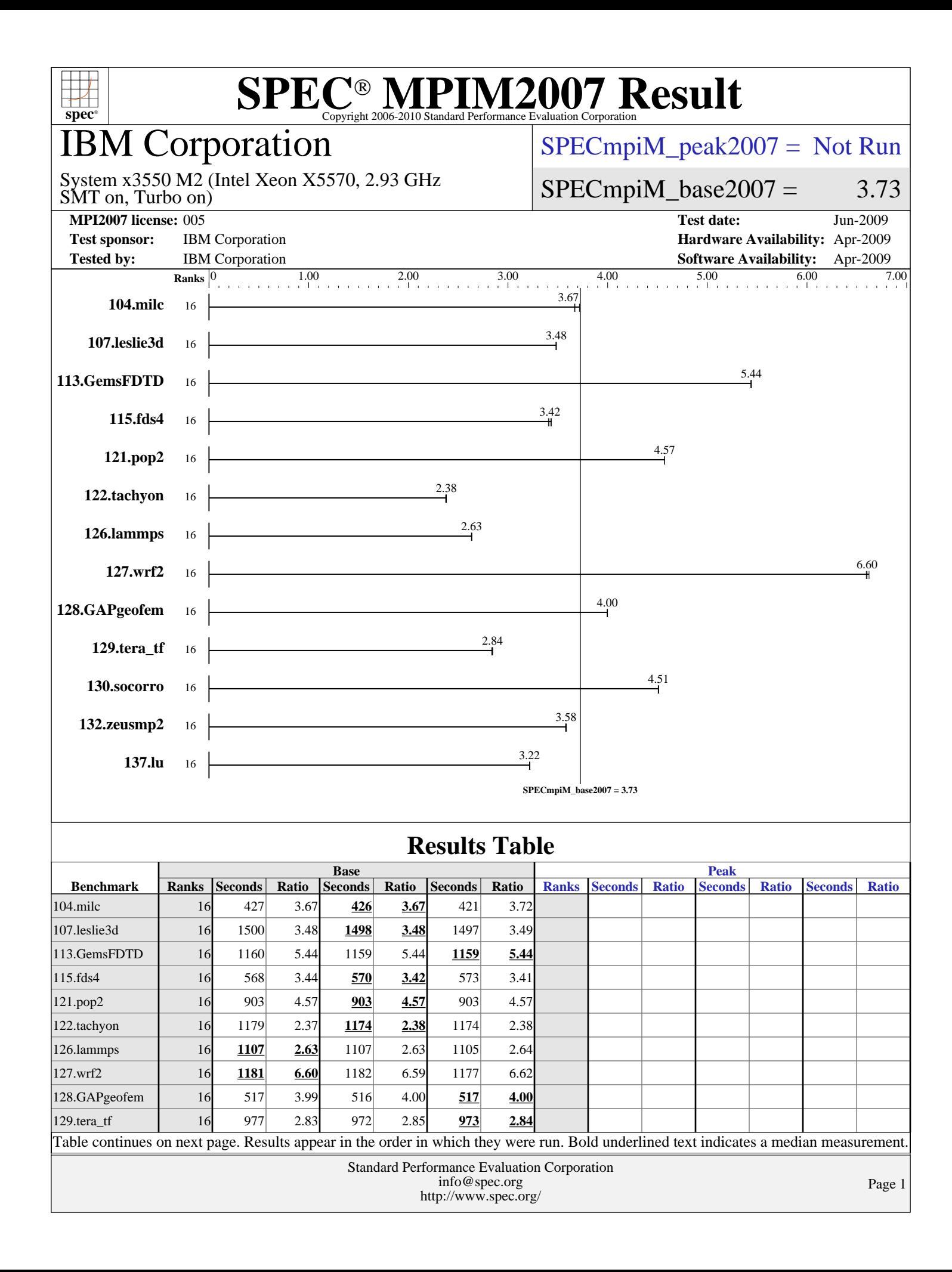

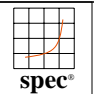

## IBM Corporation

#### $SPECmpiM_peak2007 = Not Run$  $SPECmpiM_peak2007 = Not Run$

SMT on, Turbo on) System x3550 M2 (Intel Xeon X5570, 2.93 GHz  $SPECmpiM_base2007 = 3.73$  $SPECmpiM_base2007 = 3.73$ 

**[MPI2007 license:](http://www.spec.org/auto/mpi2007/Docs/result-fields.html#MPI2007license)** 005 **[Test date:](http://www.spec.org/auto/mpi2007/Docs/result-fields.html#Testdate)** Jun-2009 **[Test sponsor:](http://www.spec.org/auto/mpi2007/Docs/result-fields.html#Testsponsor)** IBM Corporation **[Hardware Availability:](http://www.spec.org/auto/mpi2007/Docs/result-fields.html#HardwareAvailability)** Apr-2009 **[Tested by:](http://www.spec.org/auto/mpi2007/Docs/result-fields.html#Testedby)** IBM Corporation **[Software Availability:](http://www.spec.org/auto/mpi2007/Docs/result-fields.html#SoftwareAvailability)** Apr-2009

#### **[Results Table \(Continued\)](http://www.spec.org/auto/mpi2007/Docs/result-fields.html#ResultsTable)**

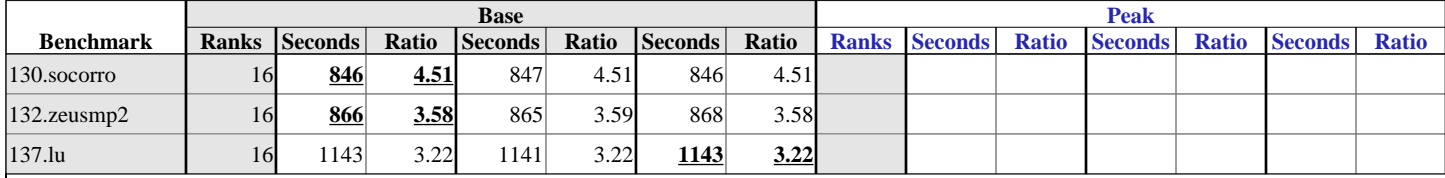

Results appear in the [order in which they were run.](http://www.spec.org/auto/mpi2007/Docs/result-fields.html#RunOrder) Bold underlined text [indicates a median measurement.](http://www.spec.org/auto/mpi2007/Docs/result-fields.html#Median)

**[Hardware Summary](http://www.spec.org/auto/mpi2007/Docs/result-fields.html#HardwareSummary)**

[Base Ranks Run:](http://www.spec.org/auto/mpi2007/Docs/result-fields.html#BaseRanksRun) 16

[Minimum Peak Ranks:](http://www.spec.org/auto/mpi2007/Docs/result-fields.html#MinimumPeakRanks) --<br>Maximum Peak Ranks: --[Maximum Peak Ranks:](http://www.spec.org/auto/mpi2007/Docs/result-fields.html#MaximumPeakRanks)

[Type of System:](http://www.spec.org/auto/mpi2007/Docs/result-fields.html#TypeofSystem) Homogeneous<br>
Compute Node: IBM System x. IBM System x3550 M2 [Interconnects:](http://www.spec.org/auto/mpi2007/Docs/result-fields.html#Interconnects) InfiniBand Ethernet [File Server Node:](http://www.spec.org/auto/mpi2007/Docs/result-fields.html#FileServerNode) IBM System x346 8840<br>Head Node: IBM System x3550 M2 IBM System x3550 M2 [Total Compute Nodes:](http://www.spec.org/auto/mpi2007/Docs/result-fields.html#TotalComputeNodes) 2<br>Total Chins: 4 [Total Chips:](http://www.spec.org/auto/mpi2007/Docs/result-fields.html#TotalChips) 4<br>Total Cores: 4<br>16 [Total Cores:](http://www.spec.org/auto/mpi2007/Docs/result-fields.html#TotalCores) 16<br>Total Threads: 32 [Total Threads:](http://www.spec.org/auto/mpi2007/Docs/result-fields.html#TotalThreads) 32<br>Total Memory: 48 GB [Total Memory:](http://www.spec.org/auto/mpi2007/Docs/result-fields.html#TotalMemory) 48<br>Base Ranks Run: 16

#### **[Software Summary](http://www.spec.org/auto/mpi2007/Docs/result-fields.html#SoftwareSummary)**

[Base Pointers:](http://www.spec.org/auto/mpi2007/Docs/result-fields.html#BasePointers) 64-bit<br>Peak Pointers: 64-bit [Peak Pointers:](http://www.spec.org/auto/mpi2007/Docs/result-fields.html#PeakPointers)<br>MPI Library: [Other MPI Info:](http://www.spec.org/auto/mpi2007/Docs/result-fields.html#OtherMPIInfo) None [Pre-processors:](http://www.spec.org/auto/mpi2007/Docs/result-fields.html#Preprocessors) No

[C Compiler:](http://www.spec.org/auto/mpi2007/Docs/result-fields.html#CCompiler) Intel C++ Compiler 11.0.083 for Linux<br>C++ Compiler: Intel C++ Compiler 11.0.083 for Linux Intel  $C++$  Compiler 11.0.083 for Linux [Fortran Compiler:](http://www.spec.org/auto/mpi2007/Docs/result-fields.html#FortranCompiler) Intel Fortran Compiler 11.0.083 for Linux Intel MPI Library 3.2.1.009 for Linux [Other Software:](http://www.spec.org/auto/mpi2007/Docs/result-fields.html#OtherSoftware) Intel MPI Library 3.2.1.009 for Linux Multi-Purpose Daemon (MPD)

#### **Node Description: IBM System x3550 M2**

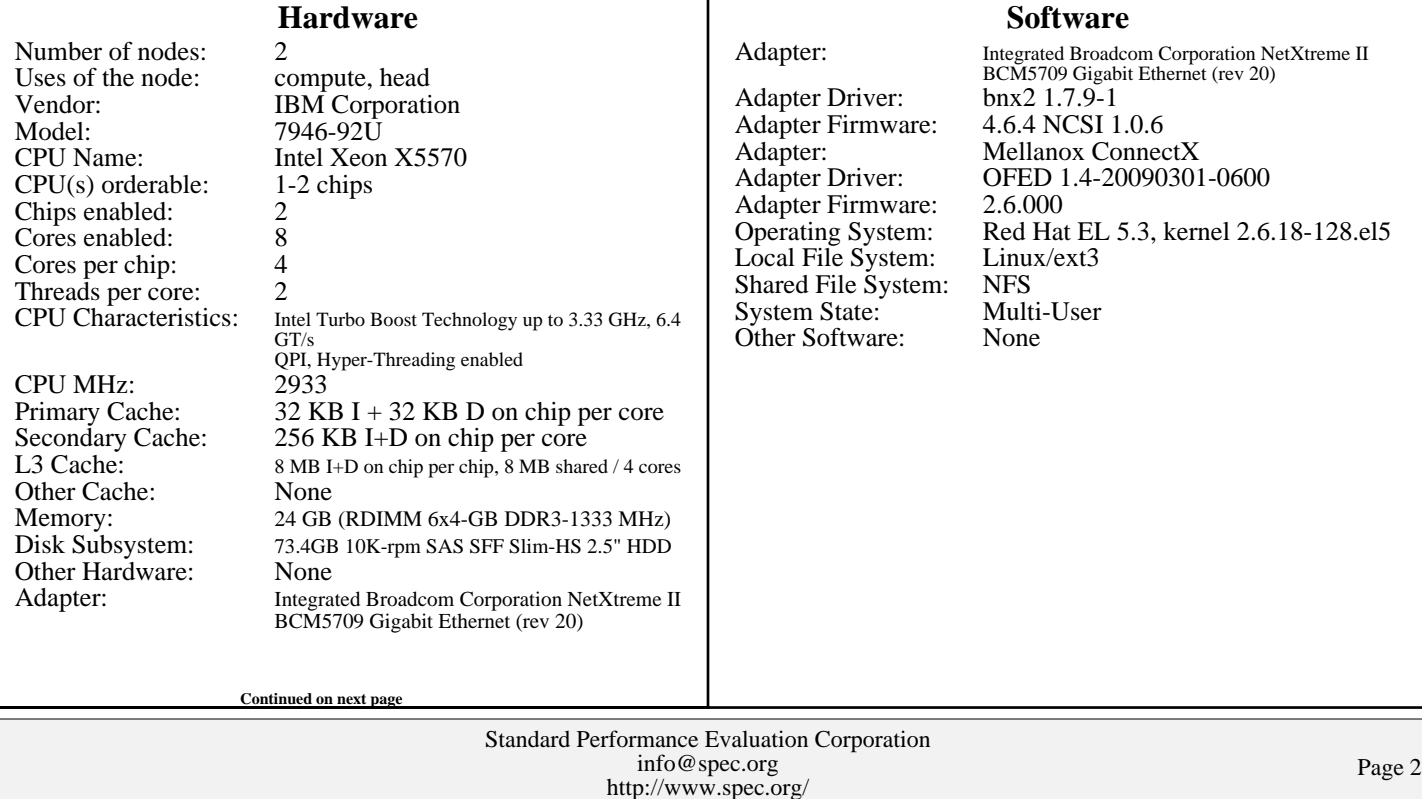

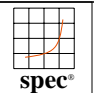

### IBM Corporation

SMT on, Turbo on) System x3550 M2 (Intel Xeon X5570, 2.93 GHz [SPECmpiM\\_peak2007 =](http://www.spec.org/auto/mpi2007/Docs/result-fields.html#SPECmpiMpeak2007) Not Run

#### $SPECmpiM_base2007 = 3.73$  $SPECmpiM_base2007 = 3.73$

**[MPI2007 license:](http://www.spec.org/auto/mpi2007/Docs/result-fields.html#MPI2007license)** 005 **[Test date:](http://www.spec.org/auto/mpi2007/Docs/result-fields.html#Testdate)** Jun-2009 **[Test sponsor:](http://www.spec.org/auto/mpi2007/Docs/result-fields.html#Testsponsor)** IBM Corporation **[Hardware Availability:](http://www.spec.org/auto/mpi2007/Docs/result-fields.html#HardwareAvailability)** Apr-2009 **[Tested by:](http://www.spec.org/auto/mpi2007/Docs/result-fields.html#Testedby)** IBM Corporation **[Software Availability:](http://www.spec.org/auto/mpi2007/Docs/result-fields.html#SoftwareAvailability)** Apr-2009

#### **Node Description: IBM System x3550 M2**

[Number of Adapters:](http://www.spec.org/auto/mpi2007/Docs/result-fields.html#NodeNumberofAdapters) [Slot Type:](http://www.spec.org/auto/mpi2007/Docs/result-fields.html#NodeSlotType) PCIe x16 Gen2<br>Data Rate: 10/100/1000 [Ports Used:](http://www.spec.org/auto/mpi2007/Docs/result-fields.html#NodePortsUsed) 1<br>Interconnect Type: Ethernet [Interconnect Type:](http://www.spec.org/auto/mpi2007/Docs/result-fields.html#NodeInterconnectType) [Adapter:](http://www.spec.org/auto/mpi2007/Docs/result-fields.html#NodeAdapter) Mellanox ConnectX [Number of Adapters:](http://www.spec.org/auto/mpi2007/Docs/result-fields.html#NodeNumberofAdapters) 1 [Slot Type:](http://www.spec.org/auto/mpi2007/Docs/result-fields.html#NodeSlotType) PCIe x16 Gen2<br>Data Rate: InfiniBand 4x I [Ports Used:](http://www.spec.org/auto/mpi2007/Docs/result-fields.html#NodePortsUsed) [Interconnect Type:](http://www.spec.org/auto/mpi2007/Docs/result-fields.html#NodeInterconnectType) InfiniBand

10/100/1000 InfiniBand 4x DDR

#### **[General Notes](http://www.spec.org/auto/mpi2007/Docs/result-fields.html#NodeGeneralNotes)**

BIOS settings notes:

 Intel Hyper-Threading Technology (SMT): Enabled Intel Turbo Boost Technology (Turbo) : Enabled

RAM configuration notes: Each compute node has 1x4-GB RDIMM on each memory channel.

#### **Node Description: IBM System x346 8840**

#### Standard Performance Evaluation Corporation [info@spec.org](mailto:info@spec.org) <http://www.spec.org/> Page 3 **[Hardware](http://www.spec.org/auto/mpi2007/Docs/result-fields.html#NodeHardware)** [Number of nodes:](http://www.spec.org/auto/mpi2007/Docs/result-fields.html#NodeNumberofnodes) 1 [Uses of the node:](http://www.spec.org/auto/mpi2007/Docs/result-fields.html#NodeUsesofthenode) fileserver [Vendor:](http://www.spec.org/auto/mpi2007/Docs/result-fields.html#NodeVendor) IBM Corporation<br>Model: 884045Y [Model:](http://www.spec.org/auto/mpi2007/Docs/result-fields.html#NodeModel) 884045Y<br>CPU Name: Intel Xeo Intel Xeon EM64T<br>2 chips [CPU\(s\) orderable:](http://www.spec.org/auto/mpi2007/Docs/result-fields.html#NodeCPUsorderable) 2<br>Chips enabled: 2 [Chips enabled:](http://www.spec.org/auto/mpi2007/Docs/result-fields.html#NodeChipsenabled) 2<br>Cores enabled: 2 [Cores enabled:](http://www.spec.org/auto/mpi2007/Docs/result-fields.html#NodeCoresenabled) 2<br>Cores per chip: 1 [Cores per chip:](http://www.spec.org/auto/mpi2007/Docs/result-fields.html#NodeCoresperchip) [Threads per core:](http://www.spec.org/auto/mpi2007/Docs/result-fields.html#NodeThreadspercore) 1<br>CPU Characteristics: 800 MHz FSB [CPU Characteristics:](http://www.spec.org/auto/mpi2007/Docs/result-fields.html#NodeCPUCharacteristics) [CPU MHz:](http://www.spec.org/auto/mpi2007/Docs/result-fields.html#NodeCPUMHz) 3600 [Primary Cache:](http://www.spec.org/auto/mpi2007/Docs/result-fields.html#NodePrimaryCache) 32 KB I + 32 KB D on chip per core<br>Secondary Cache: 1 MB I+D on chip per chip  $1$  MB I+D on chip per chip [L3 Cache:](http://www.spec.org/auto/mpi2007/Docs/result-fields.html#NodeL3Cache) None<br>Other Cache: None [Other Cache:](http://www.spec.org/auto/mpi2007/Docs/result-fields.html#NodeOtherCache) [Memory:](http://www.spec.org/auto/mpi2007/Docs/result-fields.html#NodeMemory) 4 GB<br>Disk Subsystem: 5 SCSI [Disk Subsystem:](http://www.spec.org/auto/mpi2007/Docs/result-fields.html#NodeDiskSubsystem) [Other Hardware:](http://www.spec.org/auto/mpi2007/Docs/result-fields.html#NodeOtherHardware) None [Adapter:](http://www.spec.org/auto/mpi2007/Docs/result-fields.html#NodeAdapter) Integrated Broadcom Corporation NetXtreme BCM5721 Gigabit Ethernet PCI Express (rev 11) [Number of Adapters:](http://www.spec.org/auto/mpi2007/Docs/result-fields.html#NodeNumberofAdapters) 1<br>Slot Type: PCI-X [Slot Type:](http://www.spec.org/auto/mpi2007/Docs/result-fields.html#NodeSlotType)<br>Data Rate: 10/100/1000 **[Software](http://www.spec.org/auto/mpi2007/Docs/result-fields.html#NodeSoftware)** [Adapter:](http://www.spec.org/auto/mpi2007/Docs/result-fields.html#NodeAdapter) Integrated Broadcom Corporation NetXtreme BCM5721<br>
Gigabit Ethernet PCI Express (rev 11) [Adapter Driver:](http://www.spec.org/auto/mpi2007/Docs/result-fields.html#NodeAdapterDriver) tg3 3.86<br>Adapter Firmware: 5721-v3. 5721-v3.29a, ASFIPMI v6.08 [Operating System:](http://www.spec.org/auto/mpi2007/Docs/result-fields.html#NodeOperatingSystem) Red Hat EL 5.2, kernel 2.6.18-92.el5 [Local File System:](http://www.spec.org/auto/mpi2007/Docs/result-fields.html#NodeLocalFileSystem) None<br>Shared File System: NFS [Shared File System:](http://www.spec.org/auto/mpi2007/Docs/result-fields.html#NodeSharedFileSystem) NFS<br>System State: Multi-User [System State:](http://www.spec.org/auto/mpi2007/Docs/result-fields.html#NodeSystemState) [Other Software:](http://www.spec.org/auto/mpi2007/Docs/result-fields.html#NodeOtherSoftware) None **Continued on next page**

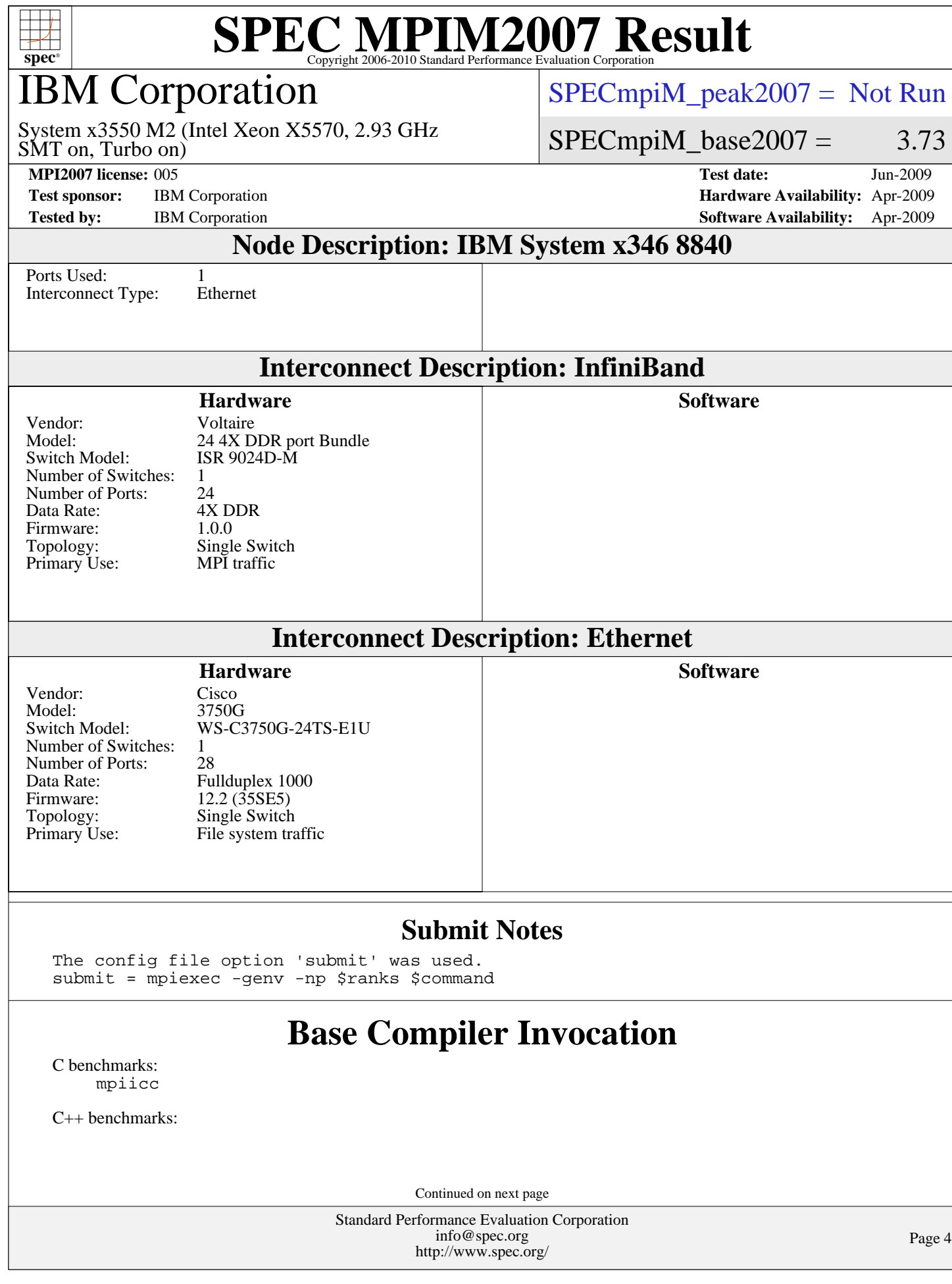

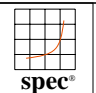

IBM Corporation

[SPECmpiM\\_peak2007 =](http://www.spec.org/auto/mpi2007/Docs/result-fields.html#SPECmpiMpeak2007) Not Run

SMT on, Turbo on) System x3550 M2 (Intel Xeon X5570, 2.93 GHz

 $SPECmpiM_base2007 = 3.73$  $SPECmpiM_base2007 = 3.73$ 

**[Test sponsor:](http://www.spec.org/auto/mpi2007/Docs/result-fields.html#Testsponsor)** IBM Corporation **[Hardware Availability:](http://www.spec.org/auto/mpi2007/Docs/result-fields.html#HardwareAvailability)** Apr-2009

**[MPI2007 license:](http://www.spec.org/auto/mpi2007/Docs/result-fields.html#MPI2007license)** 005 **[Test date:](http://www.spec.org/auto/mpi2007/Docs/result-fields.html#Testdate)** Jun-2009 **[Tested by:](http://www.spec.org/auto/mpi2007/Docs/result-fields.html#Testedby)** IBM Corporation **[Software Availability:](http://www.spec.org/auto/mpi2007/Docs/result-fields.html#SoftwareAvailability)** Apr-2009

## **[Base Compiler Invocation \(Continued\)](http://www.spec.org/auto/mpi2007/Docs/result-fields.html#BaseCompilerInvocation)**

126.lammps: [mpiicpc](http://www.spec.org/mpi2007/results/res2009q3/mpi2007-20090714-00143.flags.html#user_baseCXXLD126_lammps_intel_mpi_icpc_5f511148eab749af408ad6a7aa8af7f6)

[Fortran benchmarks](http://www.spec.org/auto/mpi2007/Docs/result-fields.html#Fortranbenchmarks): [mpiifort](http://www.spec.org/mpi2007/results/res2009q3/mpi2007-20090714-00143.flags.html#user_FCbase_intel_mpi_ifort_8c98270491558d83c7fbb8c4bd745bec)

[Benchmarks using both Fortran and C](http://www.spec.org/auto/mpi2007/Docs/result-fields.html#BenchmarksusingbothFortranandC): [mpiicc](http://www.spec.org/mpi2007/results/res2009q3/mpi2007-20090714-00143.flags.html#user_CC_FCbase_intel_mpi_icc_85142a9d3e04f7dc38c0b67ebb444974) [mpiifort](http://www.spec.org/mpi2007/results/res2009q3/mpi2007-20090714-00143.flags.html#user_CC_FCbase_intel_mpi_ifort_8c98270491558d83c7fbb8c4bd745bec)

### **[Base Portability Flags](http://www.spec.org/auto/mpi2007/Docs/result-fields.html#BasePortabilityFlags)**

 121.pop2: [-DSPEC\\_MPI\\_CASE\\_FLAG](http://www.spec.org/mpi2007/results/res2009q3/mpi2007-20090714-00143.flags.html#b121.pop2_baseCPORTABILITY_DSPEC_MPI_CASE_FLAG) 126.lammps: [-DMPICH\\_IGNORE\\_CXX\\_SEEK](http://www.spec.org/mpi2007/results/res2009q3/mpi2007-20090714-00143.flags.html#user_baseCXXPORTABILITY126_lammps_mpich_ignore_cxx_seek_b916a85a1a5cc3a37507a4240ab648f3) 127.wrf2: [-DSPEC\\_MPI\\_CASE\\_FLAG](http://www.spec.org/mpi2007/results/res2009q3/mpi2007-20090714-00143.flags.html#b127.wrf2_baseCPORTABILITY_DSPEC_MPI_CASE_FLAG) [-DSPEC\\_MPI\\_LINUX](http://www.spec.org/mpi2007/results/res2009q3/mpi2007-20090714-00143.flags.html#b127.wrf2_baseCPORTABILITY_DSPEC_MPI_LINUX)

### **[Base Optimization Flags](http://www.spec.org/auto/mpi2007/Docs/result-fields.html#BaseOptimizationFlags)**

[C benchmarks](http://www.spec.org/auto/mpi2007/Docs/result-fields.html#Cbenchmarks): [-O3](http://www.spec.org/mpi2007/results/res2009q3/mpi2007-20090714-00143.flags.html#user_CCbase_f-O3) [-xSSE4.2](http://www.spec.org/mpi2007/results/res2009q3/mpi2007-20090714-00143.flags.html#user_CCbase_f-xSSE42_f91528193cf0b216347adb8b939d4107) [-no-prec-div](http://www.spec.org/mpi2007/results/res2009q3/mpi2007-20090714-00143.flags.html#user_CCbase_f-no-prec-div)

[C++ benchmarks:](http://www.spec.org/auto/mpi2007/Docs/result-fields.html#CXXbenchmarks)

126.lammps: [-O3](http://www.spec.org/mpi2007/results/res2009q3/mpi2007-20090714-00143.flags.html#user_baseOPTIMIZE126_lammps_f-O3) [-xSSE4.2](http://www.spec.org/mpi2007/results/res2009q3/mpi2007-20090714-00143.flags.html#user_baseOPTIMIZE126_lammps_f-xSSE42_f91528193cf0b216347adb8b939d4107) [-no-prec-div](http://www.spec.org/mpi2007/results/res2009q3/mpi2007-20090714-00143.flags.html#user_baseOPTIMIZE126_lammps_f-no-prec-div)

[Fortran benchmarks](http://www.spec.org/auto/mpi2007/Docs/result-fields.html#Fortranbenchmarks): [-O3](http://www.spec.org/mpi2007/results/res2009q3/mpi2007-20090714-00143.flags.html#user_FCbase_f-O3) [-xSSE4.2](http://www.spec.org/mpi2007/results/res2009q3/mpi2007-20090714-00143.flags.html#user_FCbase_f-xSSE42_f91528193cf0b216347adb8b939d4107) [-no-prec-div](http://www.spec.org/mpi2007/results/res2009q3/mpi2007-20090714-00143.flags.html#user_FCbase_f-no-prec-div)

[Benchmarks using both Fortran and C](http://www.spec.org/auto/mpi2007/Docs/result-fields.html#BenchmarksusingbothFortranandC): [-O3](http://www.spec.org/mpi2007/results/res2009q3/mpi2007-20090714-00143.flags.html#user_CC_FCbase_f-O3) [-xSSE4.2](http://www.spec.org/mpi2007/results/res2009q3/mpi2007-20090714-00143.flags.html#user_CC_FCbase_f-xSSE42_f91528193cf0b216347adb8b939d4107) [-no-prec-div](http://www.spec.org/mpi2007/results/res2009q3/mpi2007-20090714-00143.flags.html#user_CC_FCbase_f-no-prec-div)

The flags file that was used to format this result can be browsed at [http://www.spec.org/mpi2007/flags/EM64T\\_Intel111\\_flags.20090729.html](http://www.spec.org/mpi2007/flags/EM64T_Intel111_flags.20090729.html)

You can also download the XML flags source by saving the following link: [http://www.spec.org/mpi2007/flags/EM64T\\_Intel111\\_flags.20090729.xml](http://www.spec.org/mpi2007/flags/EM64T_Intel111_flags.20090729.xml)

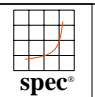

## IBM Corporation

SMT on, Turbo on) System x3550 M2 (Intel Xeon X5570, 2.93 GHz [SPECmpiM\\_peak2007 =](http://www.spec.org/auto/mpi2007/Docs/result-fields.html#SPECmpiMpeak2007) Not Run

### $SPECmpiM_base2007 = 3.73$  $SPECmpiM_base2007 = 3.73$

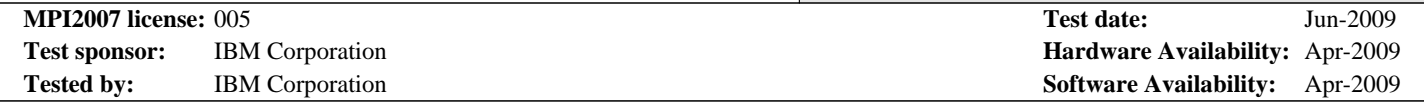

holders. this result are trademarks or registered trademarks of their respective Evaluation Corporation. All other brand and product names appearing in SPEC and SPEC MPI are registered trademarks of the Standard Performance

For other inquiries, please contact webmaster@spec.org. For questions about this result, please contact the tester.

Originally published on 29 July 2009. Report generated on Tue Jul 22 13:38:10 2014 by SPEC MPI2007 PS/PDF formatter v1463. Tested with SPEC MPI2007 v1.1.

> Standard Performance Evaluation Corporation [info@spec.org](mailto:info@spec.org) <http://www.spec.org/>